… kinderleicht erklärt

#### Inhaltsverzeichnis

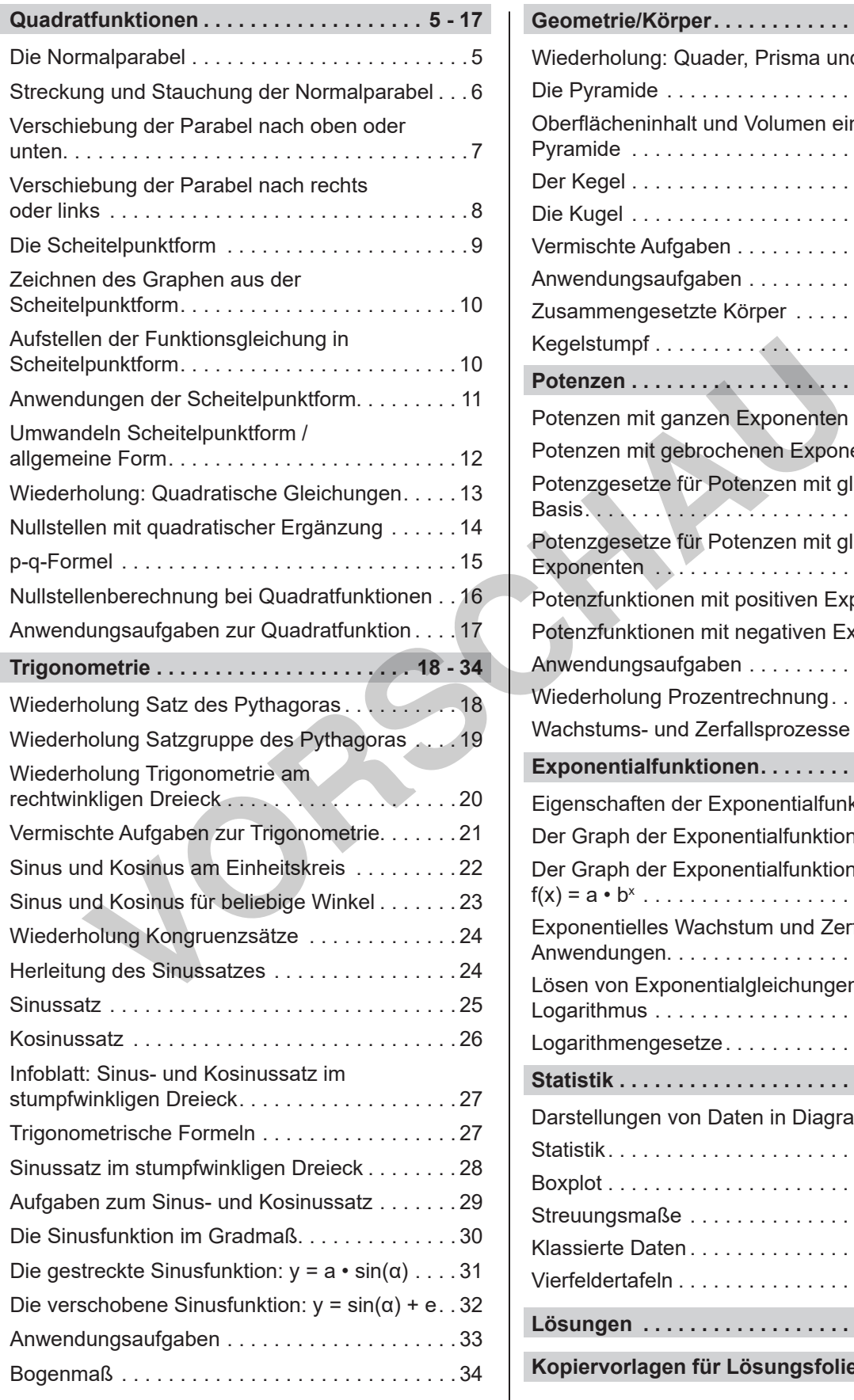

netzwerk

ernen

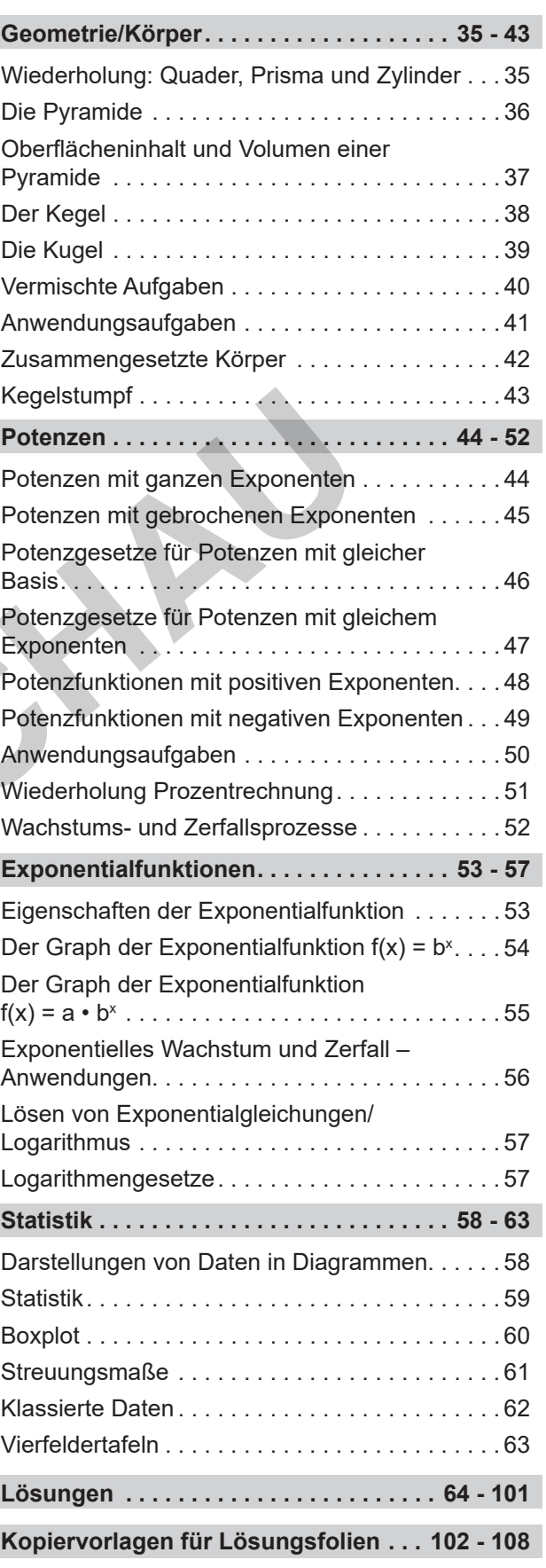

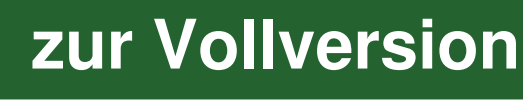

… kinderleicht erklärt

#### Vorbemerkungen

"Grundwissen Mathematik Klasse 10 … kinderleicht erklärt" ist eine Fortführung der schon bekannten und bewährten Reihe von Dirk Meyer.

Im Mittelpunkt steht das umfassende Thema Funktionen, wobei Kopiervorlagen zu Quadrat- und Potenzfunktionen, Exponentialfunktionen und trigonometrischen Funktionen zur Verfügung stehen. Weitere Arbeitsblätter beziehen sich auf die Trigonometrie am Dreieck, Potenzgesetze, Berechnungen an Körpern und Statistik.

Mit Hilfe der 59 Kopiervorlagen für Arbeitsblätter für die Klasse 10 können im Unterricht Themen einfach geübt oder gefestigt werden. Die Kopiervorlagen eignen sich aber auch zur Wiederholung des Unterrichtsstoffs in der Oberstufe. Oft befinden sich oben auf der Seite Regeln, Erklärungen oder Beispielaufgaben, sodass die Schülerinnen und Schüler die Aufgaben darunter selbstständig lösen können. Zum Teil sind auch vorbereitende Aufgaben vorangestellt, sodass die Regeln selbstständig erschlossen werden können. Dadurch sind diese Arbeitsblätter auch für einen Einstieg in das Thema geeignet.

Manche Aufgaben sind in Rätselform gestellt. Das wirkt motivierend auf die Schülerinnen und Schüler und bietet eine Möglichkeit zur Selbstkontrolle, ohne die Lösungen vorwegzunehmen. Bei anderen Aufgaben wird eine Kontrolle durch eine Probe eingefordert. Bei manchen Aufgaben, die im Kopf gerechnet werden sollen, werden die Schülerinnen und Schüler zu einer Probe mit dem Taschenrechner aufgefordert. Im hinteren Teil des Bandes stehen ausführliche Lösungen zu allen Arbeitsblättern zur Verfügung. Somart an Kwigszeit undurert. Substanting voor homen: Land<br>Bereitende Aufgaben vorangestellt, sodass die Regeln selbstständig den können. Dadurch sind diese Arbeitsblätter auch für einen Eins<br>ma geeignet.<br>Che Aufgaben sind

Oft ist es nicht erforderlich, die Lösungen zu kopieren. Gerade beim Zeichnen von Funktionen oder geometrischen Konstruktionen ist es aber hilfreich, wenn man die Lösung einfach auf Folie kopieren und auf die Schülerlösung auf dem Arbeitsblatt oder im Heft auflegen kann. Dafür liegen im Anschluss an die Lösungen Kopiervorlagen für Lösungsfolien vor. Der Text wurde mit Microsoft Word geschrieben. Die Grafiken wurden mit Geogebra erstellt.

Viel Erfolg beim Einsatz der Arbeitsblätter der Reihe Grundwissen 10 wünschen der Kohl-Verlag und

#### Jutta Stecker

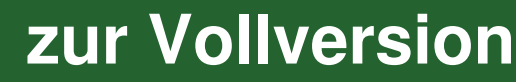

netzwerk

… kinderleicht erklärt

#### Die Normalparabel

**Aufgabe 1**

lernen

#### **Der Graph der Quadratfunktion: Die Normalparabel**

Ergänze die Wertetabelle für die Quadratfunktion  $y = x^2$ .

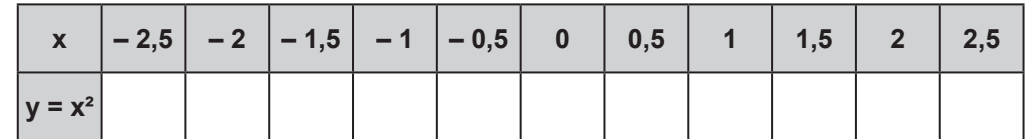

Zeichne den Graphen der Quadratfunktion y = x² mit Hilfe dieser Wertetabelle für – 2,5 ≤ x ≤ 2,5 in das daneben abgebildete Koordinatensystem. Der Graph der Quadratfunktion heißt Normalparabel.

#### **Aufgabe 2 Prüfe anhand deiner Zeichnung, ob diese Punkte auf der Normalparabel liegen.**

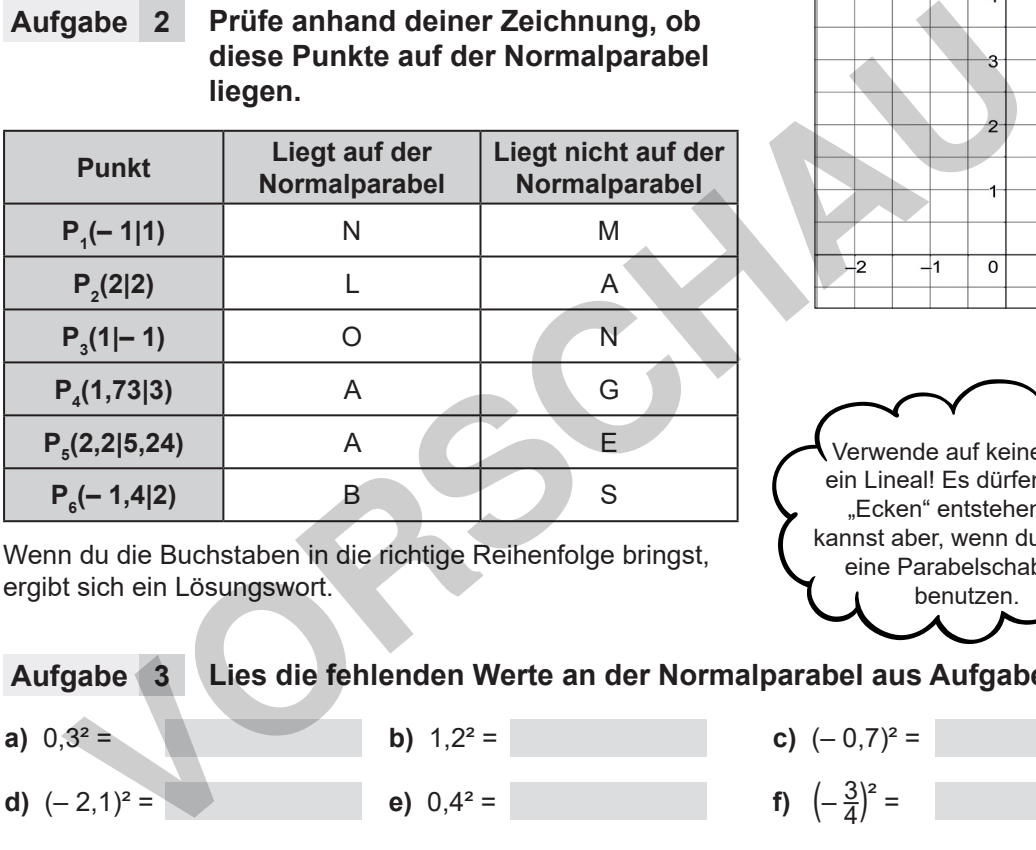

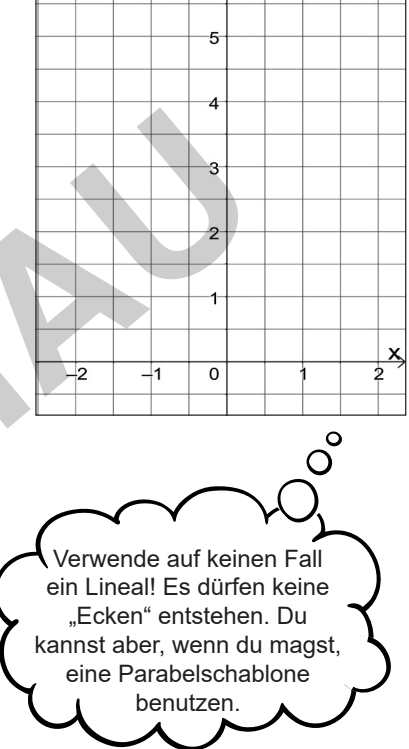

Wenn du die Buchstaben in die richtige Reihenfolge bringst, ergibt sich ein Lösungswort.

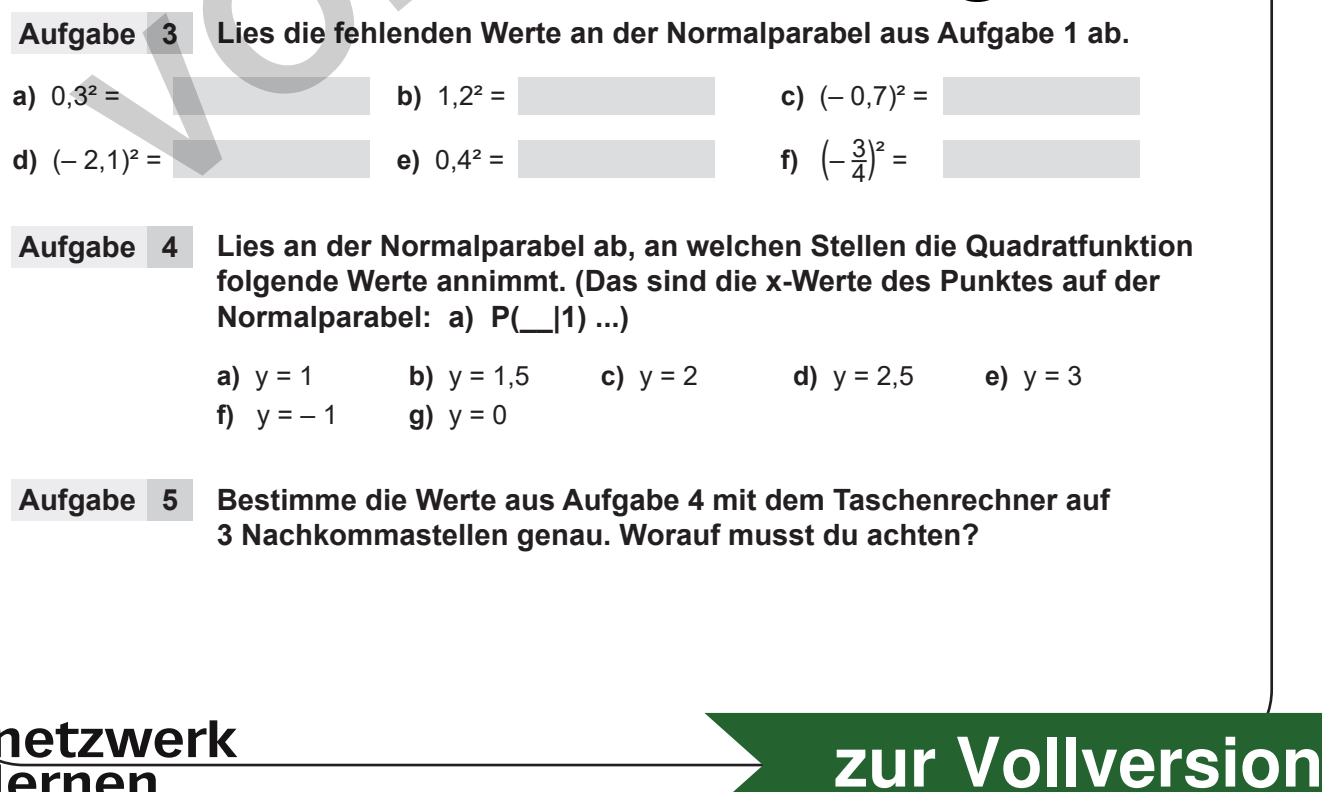

# **Inc. And Section** Grundwissen Mathematik 10. Schuljahr - Bestell-Nr. P12 529 **Grundwissen Mathematik 10. Schuljahr – Bestell-Nr. P12 529**

*Seite 5*

… kinderleicht erklärt

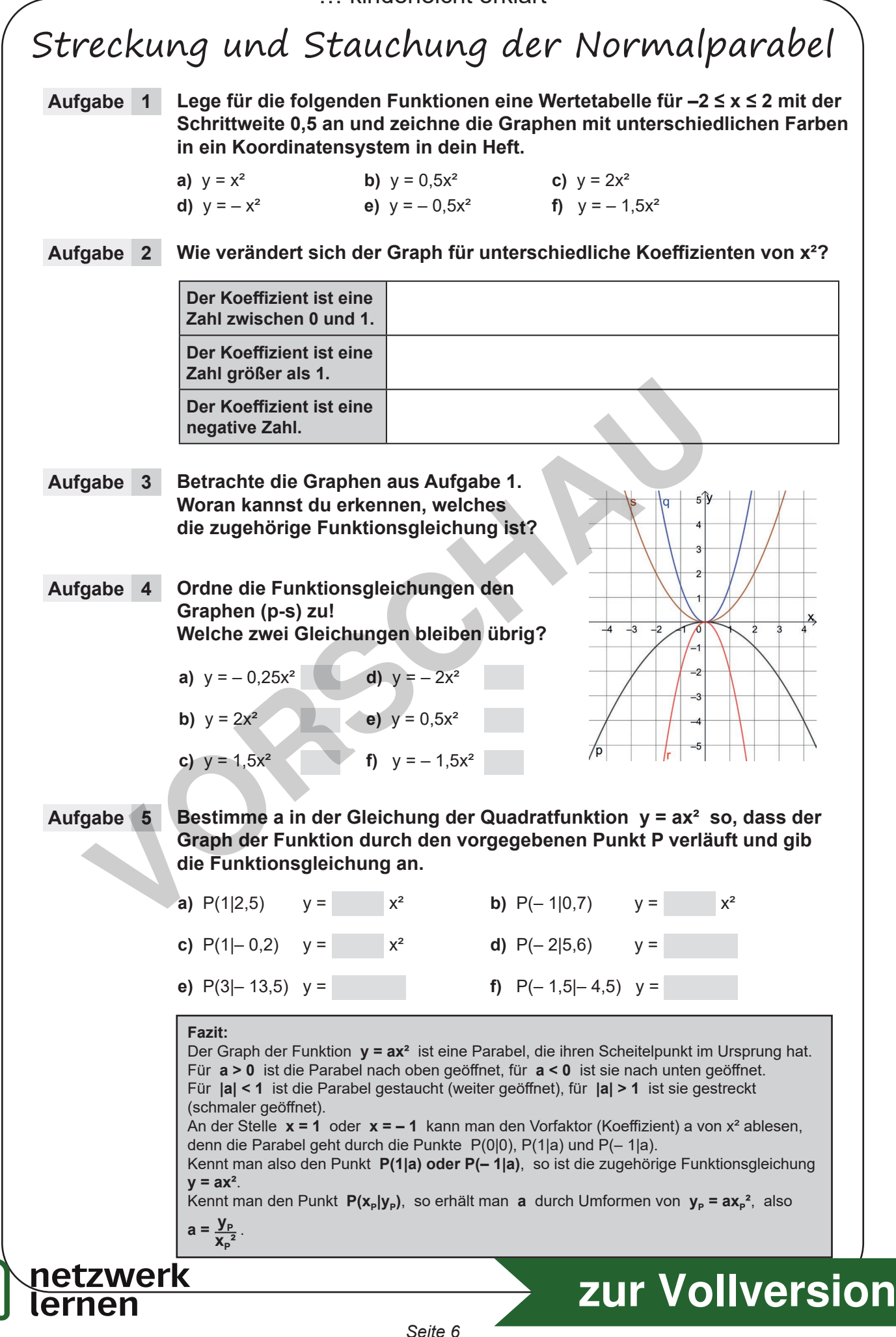

… kinderleicht erklärt

#### Nullstellen mit quadratischer Ergänzung

**Man kann eine quadratische Gleichung, die in der allgemeinen Form ax² + bx + c = 0 gegeben ist, mit Hilfe der quadratischen Ergänzung und der binomischen Formeln lösen.** 

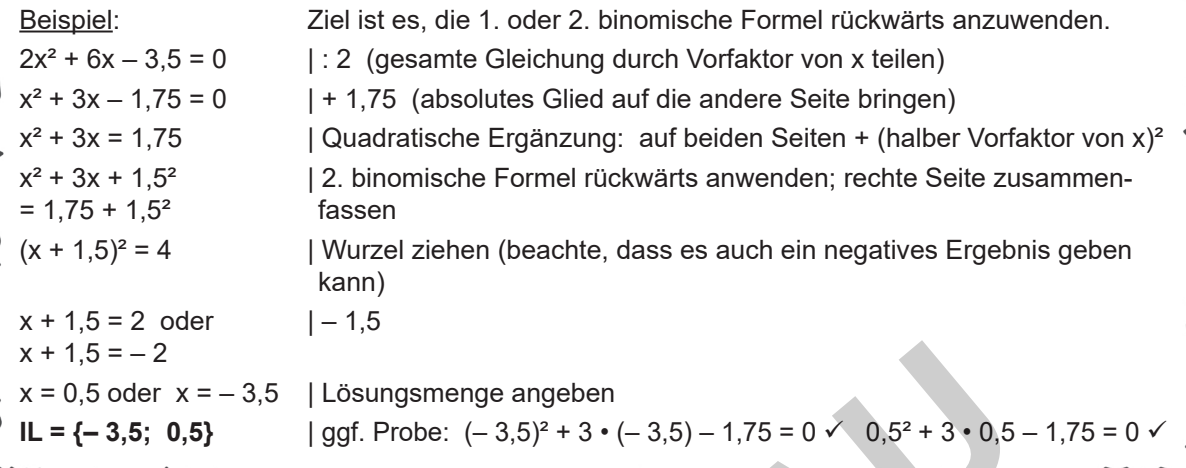

**Aufgabe 1 Begründe, warum man bei der Quadratischen Ergänzung immer addiert und nicht subtrahiert, und warum die Lösungen der Gleichung sich dadurch nicht ändern.**

#### **Aufgabe 2 Berechne die Nullstellen der Funktionen mit der quadratischen Ergänzung.**

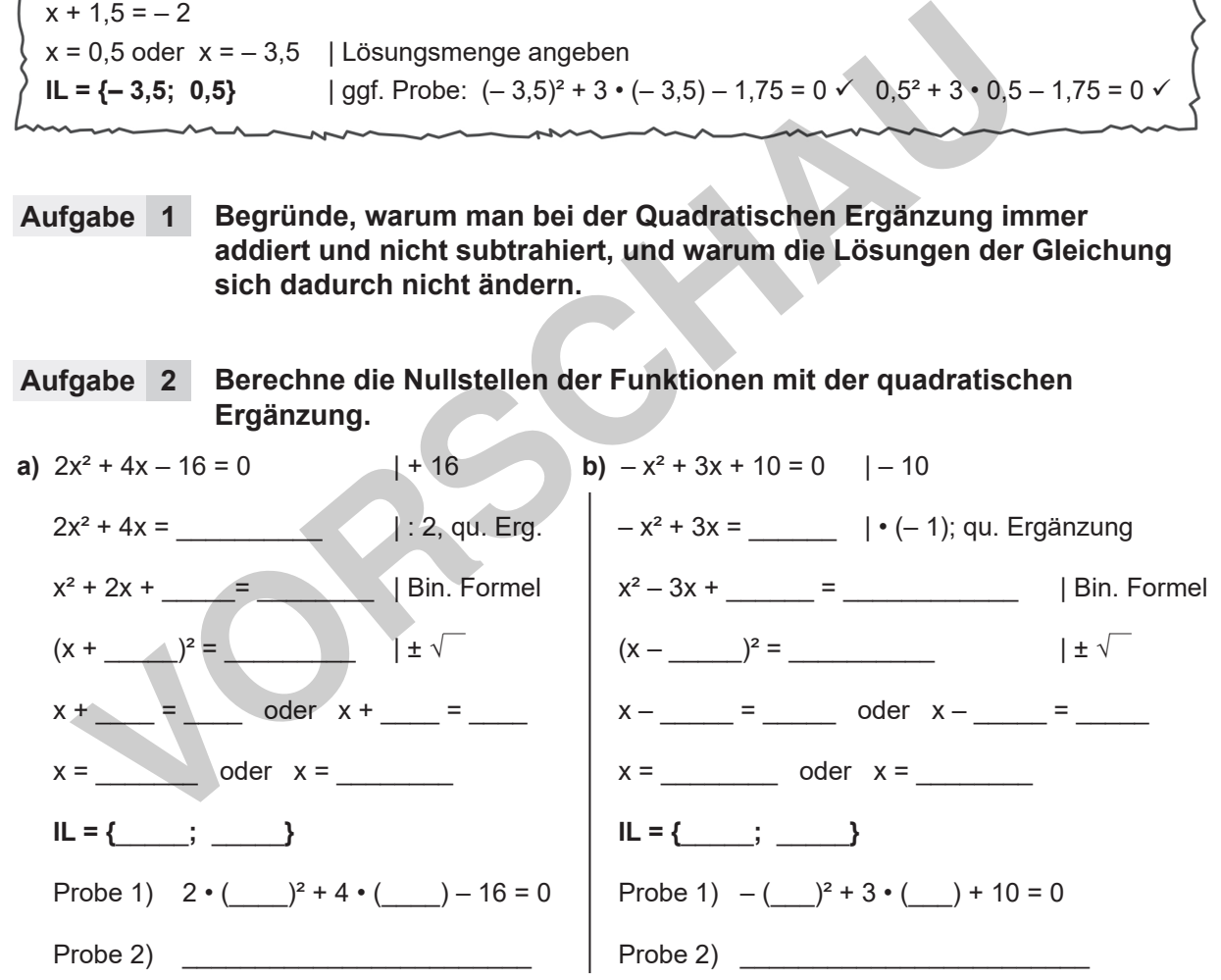

**Aufgabe 3**

netzwerk

**Berechne die Nullstellen der Funktionen mit der quadratischen Ergänzung.**

**b)**  $y = 3x^2 - 6x - 9$ **c)**  $y = -4x^2 - 16x + 9$  **d)**  $y = x^2 + px + q$ 5 4

**Grundwissen Mathematik 10. Schuljahr – Bestell-Nr. P12 529**

… kinderleicht erklärt

# Lösen von Exponentialgleichungen/Logarithmus

**Exponentialgleichungen der Form b<sup>x</sup> = c kann man nach der Basis oder dem Exponenten umstellen:**

b =  $ひ{\sqrt[3]{c}}$  oder  $\bf{x}$  = log<sub>b</sub>c (lies: Logarithmus c zur Basis b und berechne mit dem Taschenrechner) **logbc bezeichnet die Zahl, mit der man die Basis b potenzieren muss, um c herauszubekommen.**

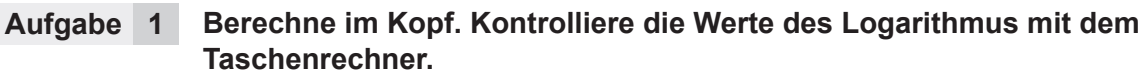

**a)**  $\log_2 512 =$  **b)**  $\log_5 \left( \frac{1}{625} \right) =$  **c)**  $\log_3 729 =$  **d)**  $\log_2 0,125 =$ 

625

**Löse die Gleichungen im Kopf. Kontrolliere mit dem Taschenrechner. Aufgabe 2**

**a)** 10<sup>x</sup> = 100 000 **b)** 7<sup>x</sup>  $= 1$  **c)**  $5^x = 0,2$  **d)**  $3^x = \sqrt{3}$  **e)**  $2^x = 128$  **f**)  $(\frac{1}{2})^x$  $\left(\frac{1}{2}\right)^{x}$  = 128 2

**Gegeben ist Gleichung b<sup>x</sup> = c. Berechne und ergänze die fehlenden Werte in der Tabelle. Aufgabe 3**

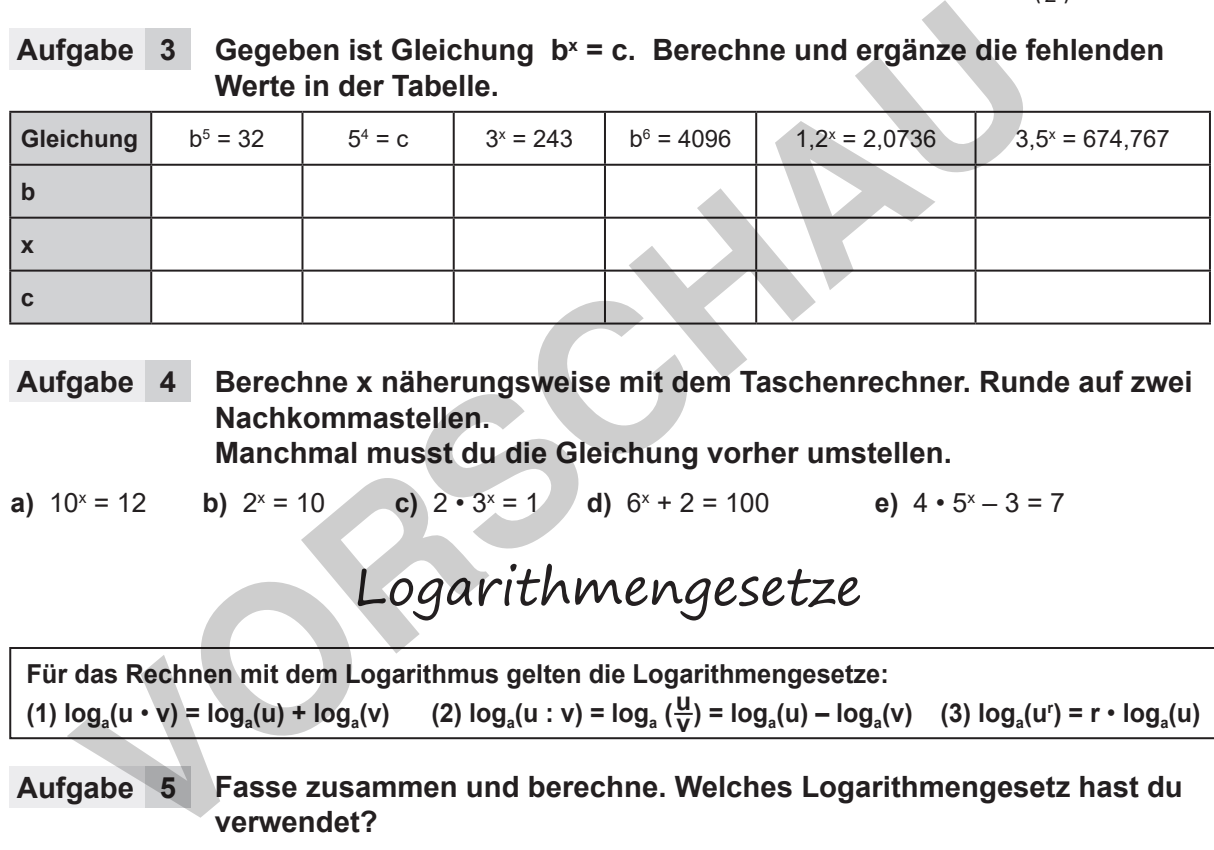

#### **Berechne x näherungsweise mit dem Taschenrechner. Runde auf zwei Nachkommastellen. Aufgabe 4**

**Manchmal musst du die Gleichung vorher umstellen.**

**a)**  $10^x = 12$  **b)**  $2^x$  $= 10$  **c)**  $2 \cdot 3^x = 1$  **d)**  $6^x + 2 = 100$  **e)**  $4 \cdot 5^x$ e)  $4 \cdot 5^x - 3 = 7$ 

#### Logarithmengesetze

**Für das Rechnen mit dem Logarithmus gelten die Logarithmengesetze:** (1)  $log_a(u \cdot v) = log_a(u) + log_a(v)$  (2)  $log_a(u : v) = log_a(\frac{u}{v}) = log_a(u) - log_a(v)$  (3)  $log_a(u^r) = r \cdot log_a(u)$ **v**

**Fasse zusammen und berechne. Welches Logarithmengesetz hast du verwendet? Aufgabe 5**

**a)** 
$$
log_2 8 + log_2 16
$$
 **b)**  $log_2 16 - log_2 8$  **c)**  $3 \cdot log_7 (49)$  **d)**  $log_2 8 - log_2 16$ 

**Beispiel:**

 $2 \cdot log_b(a^2) - 4 \cdot log_b(c)$  $= \log_{b}((a^2)^2) - \log_{b}(c^4)$  $= \log_{b} \left( \frac{a^4}{c^4} \right) = \log_{b} \left( \left( \frac{a}{c} \right)^4 \right)$  $\frac{a^4}{c^4}$ ) = log<sub>b</sub> (( $\frac{a}{c}$ 

netzwerk

lernen

c

**Bestimme x wie im Beispiel rechts auf zwei Arten: Aufgabe 6 a)**  $log_2(2^x)$  $b) \log_2(2x) = 10$  **c)**  $\log_2(\frac{2}{x}) = 10$ 

#### (i) **Fasse zusammen wie im Beispiel unten. Aufgabe 7**

2

**(i) Beispiel: (ii) Beispiel:**  $log_2(\frac{x}{2}) = 10$   $log_2(\frac{x}{2}) = 10$  $2^{10} = \frac{x}{2}$  $1024 = \frac{x}{2}$  $2048 = x$  $\log_2 x - \log_2 2 = 10$  $log_2 x - 1 = 10$  $log_2x = 11$  $2^{11} = 2048 = x$ 2 x 2 2 2

<u>nes of the Secondal Crundwissen Mathematik 10. Schuljahral – Bestell-Nr. P12 529</u> **Grundwissen Mathematik 10. Schuljahr – Bestell-Nr. P12 529**

# **[zur Vollversion](https://www.netzwerk-lernen.de/Grundwissen-Mathematik-Klasse-10)**

*Seite 57*

(ii) Gib zu a) bis c) die einschränkenden Bedingungen an.

2

x

**a)**  $\frac{1}{2} \log_b(x) + 2 \log_b(y) - \log_b(z)$ **b)**  $log_b(u^2) + 2 log_b(u) - 2 log_b(u^2)$ **c)** 2  $log_b(a) + log_b(\frac{2}{a}) + \frac{1}{2} log_b(2a)$ 

2 a

… kinderleicht erklärt

#### Klassierte Daten

Manche Daten kann man nicht allein mit natürlichen Zahlen beschreiben, zum Beispiel die Körpergröße, das Gewicht, die Weite eines Sprungs ... Hier können alle möglichen Zwischengrößen vorkommen. Damit man diese Daten dennoch übersichtlicher darstellen und einfacher ein arithmetisches Mittel berechnen kann, kann man sie in "Klassen" (von ... bis ...) einteilen.

Beispiel: In einer Klasse wurde von allen Schülern die Weite des besten von drei Sprüngen notiert:

3,60 m; 2,90 m; 3,30 m; 4,20 m; 4,12 m; 4,52 m; 3,48 m; 4,03 m; 4,87 m; 3,87 m; 4,18 m; 4,68 m; 3,78 m; 4,28 m; 4,53 m; 3,52 m; 4,29 m; 4,59 m; 3,74 m; 3,86 m; 3,52 m; 4,76 m; 3,61 m; 4,25 m; 4,84 m.

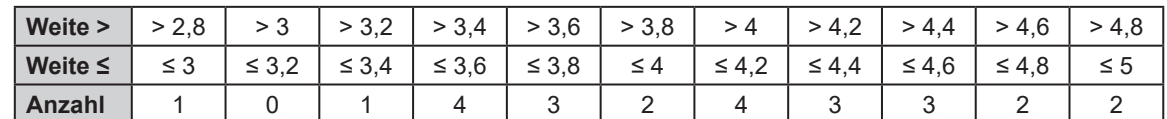

Hier wurden die Werte 3 m; 3,2 m ... jeweils der unteren Klasse zugerechnet (man legt dies vorher fest). Um das arithmetische Mittel zu berechnen, kann man angenähert die Datenmitten verwenden (bei > 2,8 und ≤ 3 m rechnet man also mit 2,9 m).

Exakte Rechnung:  $\bar{x}$  ≈  $\frac{101,32}{25}$  = 4,0528 ≈ 4,05 25

Mit den Datenmitten:  $\bar{x} \approx \frac{101.1}{25} = 4.044 \approx 4.04$ . Dies ist eine gute Näherung und einfacher zu rechnen. 25

- **Stelle für die Aufgabe aus dem Beispiel die Daten so dar, dass sie in 20 cm-Schritten eingeteilt sind, aber die Werte 3,6 m und 4,2 m der oberen Klasse zugeordnet werden und berechne das arithmetische Mittel. Aufgabe 1** Frequencie Werte 3 m; 3,2 m ... jeweils der unteren Klasse zugerechnet (man leg<br>
there fest). Um das arithmetische Mittel zu berechnen, kann man angenähert die Da<br>
The method (bei > 2,8 und ≤ 3 m rechnet man also mit 2,9
- **Teile für die Aufgabe aus dem Beispiel die Daten in 50 cm-Schritten in Klassen ein und berechne das arithmetische Mittel. Aufgabe 2**

**a)** Beginne mit ≥ 2,5 und < 3 **b)** Beginne mit ≥ 2,9 und < 3,4

- **Eine Umfrage an einer Schule zum Thema "Wie viel Zeit verbringst du am Handy" wurde im Säulendiagramm rechts ausgewertet. Aufgabe 3**
- **a)** Berechne das arithmetische Mittel der Daten. Warum ist die Rechnung hier besonders ungenau?
- **b)** Stelle die Daten in einem Boxplot dar. Du kannst den Median und die Quartile mit den Klassen oder den Klassenmitten bestimmen.

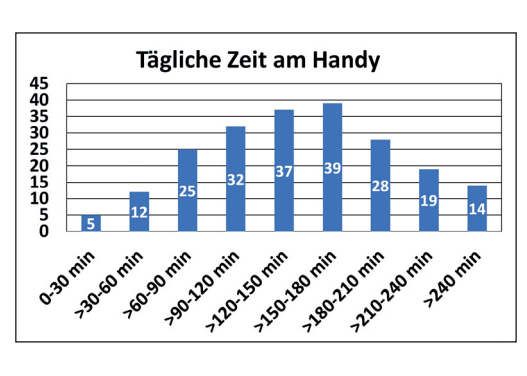

**Der Besitzer einer Hühnerfarm hat für seine Produktion folgende Tabelle angelegt. Dabei wiegen Eier der Gewichtsklasse XL mindestens 73 g, Eier der Klasse L mindestens 63 g, Eier der Klasse M mindestens 53 g. Leichtere Eier zählen zur Klasse S. Aufgabe 4 Gewichtsklasse** S M H XL **Anzahl der Eier** 3225 5320 6110 1530 **Es handelt sich hier um klassierte Daten!** Da du die genauen Gewichte

*Seite 62*

- **a)** Stelle diesen Sachverhalt in einem Diagramm deiner Wahl dar.
- **b)** Vergleicht in einer Gruppe mit 3-4 Schülern eure Diagramme. Welches ist am übersichtlichsten? Besprecht Vor- und Nachteile.
- **c)** Berechne das durchschnittliche Gewicht eines Eies dieser Farm.

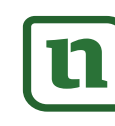

netzwerk

lernen

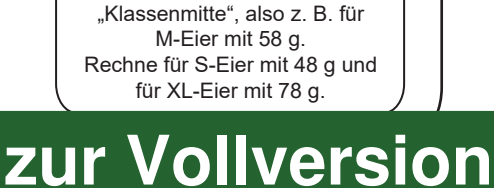

nicht kennst, rechne mit der

… kinderleicht erklärt

#### Vierfeldertafeln

Betrachtet man mehrere Merkmale, so kann man Daten gut in einer Vierfeldertafel darstellen. Man kann in einer Vierfeldertafel absolute oder relative Häufigkeiten notieren.

Beispiel: In eine Schule gehen 470 Jungen und 482 Mädchen.

75 % der Schülerschaft, also 714 Kinder, besu-

chen die Sekundarstufe 1, der Rest die Sekundarstufe 2. In der Sekundarstufe 1 liegt der Anteil an Mädchen genau bei 50 %.

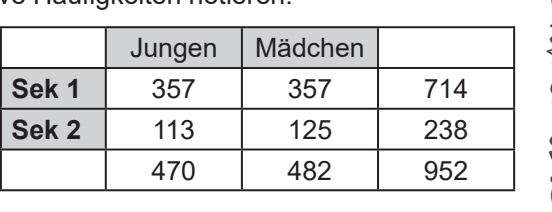

**Beschreibe, wie die Zahlen in der Vierfeldertafel zusammenhängen. Aufgabe 1**

**Hier siehst du eine Vierfeldertafel mit Daten des Bundesgesundheitsministeriums für Deutschland um das Jahr 2020. Aufgabe 2**

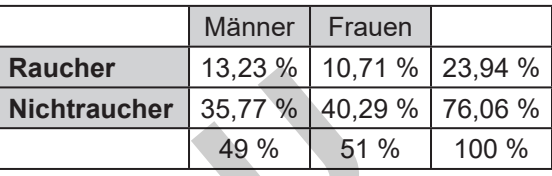

Beachte: Alle Angaben in der Vierfeldertafel beziehen sich auf die Gesamtbevölkerung!

- **a)** Beschreibe möglichst genau, welche Informationen du entnehmen kannst.
- **b)** Rauchen in Deutschland mehr Männer oder mehr Frauen? Woran erkennst du das?
- **c)** Welche Informationen kann man der Vierfeldertafel nicht direkt entnehmen?
- **d)** \* Berechne, wie viel Prozent der Männer [der Frauen] demnach rauchen.

**Rechts siehst du eine Vierfeldertafel, in der die Häufigkeit von Depressionen bei Männern und Frauen in Deutschland dargestellt wird. Vervollständige die Tabelle Aufgabe 3**

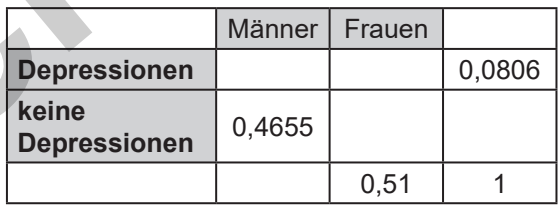

**und beschreibe, welche Informationen du ihr entnehmen kannst.**

**Für die Einführung von neuen Medikamenten wird einer Versuchsgruppe das neue Medikament und einer Kontrollgruppe ein Placebo (wirkstofffreies Mittel) gegeben und die Linderung der Beschwerden werden notiert. Aufgabe 4 Example the matter and the server than the server than the server in the server in the server of the Angle and the Pagament in Deutschland um das Jahr<br>
The Angaben in der Vierfeldertafel beziehen sich auf die Gesamtbevölk** 

Für eine neue Kopfschmerztablette erhalten 150 Patienten das neue Medikament, 50 Patienten erhalten das Placebo. Bei der Versuchsgruppe klingen die Beschwerden bei 85 Patienten ab, bei der Kontrollgruppe bessern sich die Beschwerden bei 20 Patienten.

- **a)** Stelle diese Informationen in einer vollständig ausgefüllten Vierfeldertafel dar.
- **b)** Fertige zu diesem Sachverhalt eine Vierfeldertafel mit relativen Häufigkeiten an.

#### **Aufgabe 5**

netzwerk

lernen

**Im Gartencenter liegen in einer Kiste Blumenzwiebeln von Tulpen und Hyazinthen, die für den Laien schwer zu unterscheiden sind. Einige der Blumen blühen rosa, der Rest lila. Die Wahrscheinlichkeit für das zufällige Herausnehmen einer Zwiebel aus der Kiste sind im Baumdiagramm rechts dargestellt.**

T: Tulpe; H: Hyazinthe; r: rosa; l: lila

- **a)** Fertige für diesen Sachverhalt eine Vierfeldertafel an.
- **b)** Beschreibe, welche Gemeinsamkeiten und welche Unterschiede bestehen, wenn man Informationen aus einem Baumdiagramm oder einer Vierfeldertafel entnimmt.

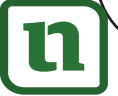

**r**

**0,6**

**0,2**

**0,1**

**0,1**

**l**

**r**

**l**

**T**

 $0.8 / 0.25$ 

**0,2 0,5**

**0,75**

**H**

**0,5**

# **Grundwissen Mathematik / Lösungen Klasse 10**

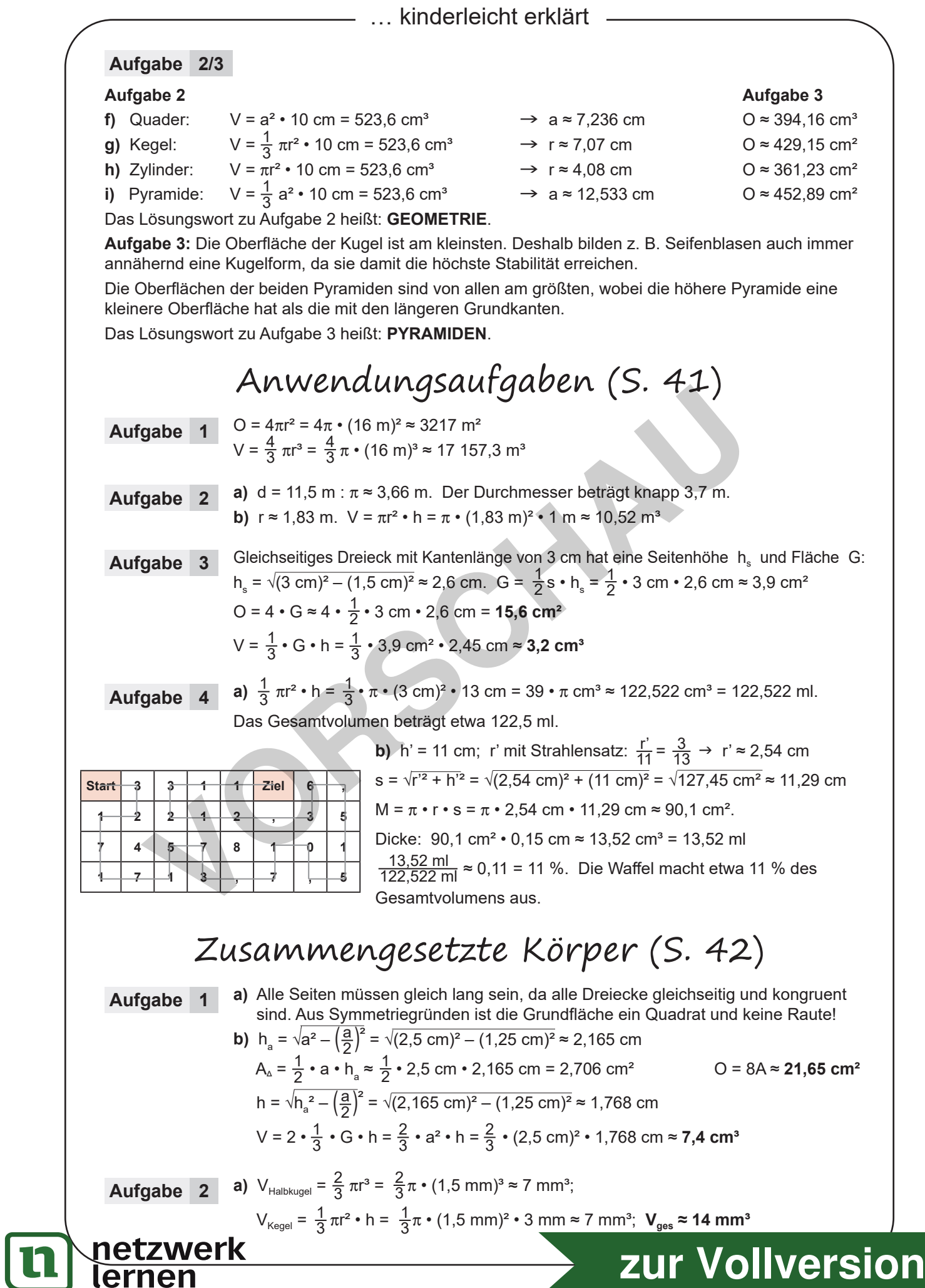

*Seite 84*